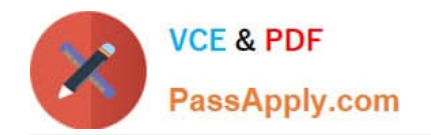

# **NETSUITE-ERP-CONSULTANTQ&As**

### NetSuite ERP Consultant

# **Pass NetSuite NETSUITE-ERP-CONSULTANT Exam with 100% Guarantee**

Free Download Real Questions & Answers **PDF** and **VCE** file from:

**https://www.passapply.com/netsuite-erp-consultant.html**

## 100% Passing Guarantee 100% Money Back Assurance

Following Questions and Answers are all new published by NetSuite Official Exam Center

**63 Instant Download After Purchase** 

- **@ 100% Money Back Guarantee**
- 365 Days Free Update
- 800,000+ Satisfied Customers

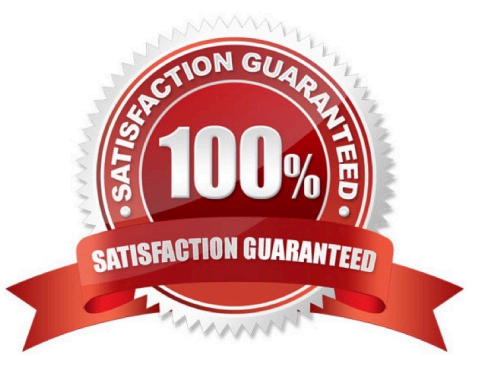

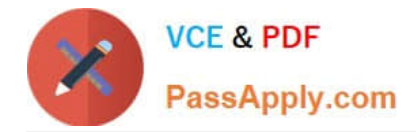

#### **QUESTION 1**

A company would like to add the same disclaimer message that prints in the footer of its PDF Invoices. Which action should the Administrator take?

- A. Edit the custom Invoice form and enter the message in the Disclaimer field.
- B. Enter the disclaimer message in the Sales Form Memo field.
- C. Edit the custom Invoice form and change the Printing Type to Advanced.
- D. Create a custom Disclaimer field on the customized Invoice form and enter the message.

#### Correct Answer: B

Reference: https://docs.oracle.com/en/cloud/saas/netsuite/ns-online-help/section\_N2874493.html

#### **QUESTION 2**

A NetSuite customer has an integration with Shopify. On the Shopify portal, a shopper selects goods and enters payment information at checkout. What transaction is created through the integration?

- A. Credit Card Payment
- B. Cash Sale
- C. Sales Order
- D. Invoice
- Correct Answer: D

#### **QUESTION 3**

An Administrator would like to prohibit individual users from choosing a date format in their accounts. What steps should the Administrator take?

- A. Set a Date Format under General Preferences.
- B. Uncheck the Allow Override checkbox under General Preferences.
- C. Hide the Date Format option under General Preferences.
- D. Enable the Account Wide Date Formatting feature.

Correct Answer: D

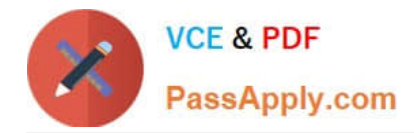

#### **QUESTION 4**

What type of Billing Group should users create to bill 15,000 customers in one group?

- A. Dynamic
- B. Fixed
- C. Static
- D. Flexible
- Correct Answer: C

Reference: https://www.youtube.com/watch?v=i0uPSBlmB78

#### **QUESTION 5**

Which value is recommended when creating a custom field that will be leveraged in SuiteScript?

- A. Field Help
- B. Custom ID
- C. Use Encrypted Format
- D. Global Search
- E. Show in List
- Correct Answer: B

[NETSUITE-ERP-](https://www.passapply.com/netsuite-erp-consultant.html)[CONSULTANT VCE Dumps](https://www.passapply.com/netsuite-erp-consultant.html)

[NETSUITE-ERP-](https://www.passapply.com/netsuite-erp-consultant.html)**[CONSULTANT Practice](https://www.passapply.com/netsuite-erp-consultant.html) [Test](https://www.passapply.com/netsuite-erp-consultant.html)** 

[NETSUITE-ERP-](https://www.passapply.com/netsuite-erp-consultant.html)[CONSULTANT Study Guide](https://www.passapply.com/netsuite-erp-consultant.html)